# **OUR LINKED LIST LIBRARY**

**starting soon !**

# **LECTURE 05-2**

## **JIM FIX, REED COLLEGE CS2-F20**

### **ADMINISTRIVIA**

### *Grading*:

▶I've decided to use "paper grading" to catch up on giving feedback. **- EXAMPLE SET LEARTS AND ASSESS THE SET LIBRARY**<br> **EXAMPLE SET LIBRARY**<br> **EXAMPLE SET SET ASSESS THE SET AND 2-POULTIME SPARE A**<br> **EXAMPLE SET AND ASSESS THE SET ASSESS**<br> **EXAMPLE SET ASSESS THE SET ASSESS THE SET ASSESS**<br>

▸Homework 02 feedback will be posted today.

• Look for a **hw02-yourname.pdf** inside a *feedback* branch of your repo.

▸Homework 03 will be posted by Wednesday.

#### *Lab tomorrow:*

▸You'll work in pairs on several linked list exercises.

▸Take turns coding: one leads with their editor, the other watches and helps.

one leads with their edite<br>Monday 5-6:30<br>Zoom Link **← slack Friday**

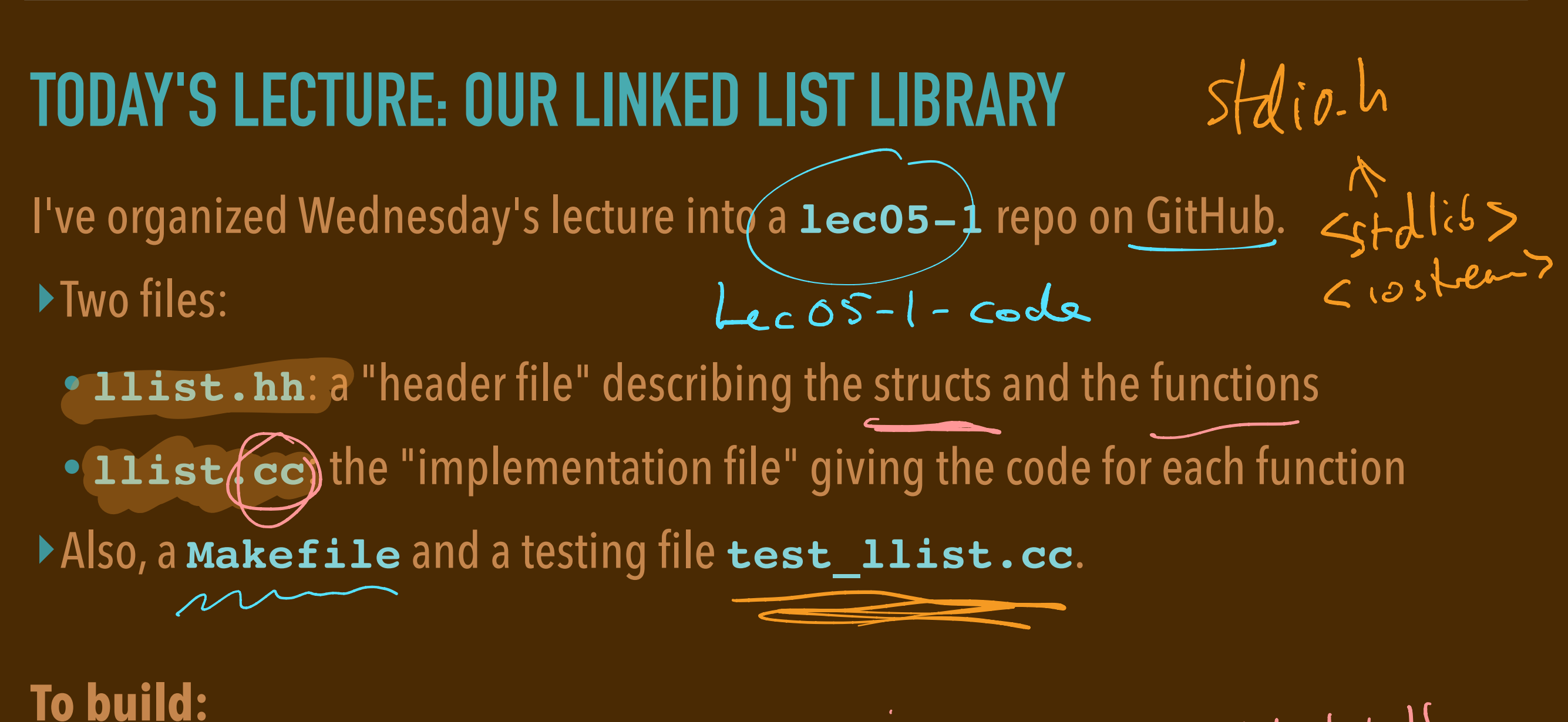

**To build:** 

**make test\_llist**

**#include " hist** -**hh "**

**command command line arguments**

**To run:** enter a command like

**./test\_llist 5 7 3**

### **SEPARATE COMPILATION**

▶ The Makefile describes the "build rules" for making the **test** 11ist executable.

 $mak$ 

- $\rightarrow$ It turns out you don't need to compile everything all at once.
- ➡Compilation can be done incrementally, separately for different source files.

▸Instead can build several "object files."

- These are compiled, but *unlinked* machine code files.
- These end in **.o**, e.g. **test\_llist.o** and **llist.o 00** ect files."<br>
inked machin<br> **11ist.od**<br>
solve inter-co<br> **test\_11is**

▸The get "*linked* together" to resolve inter-code function references by a line like: e files.<br>
(ist.o)<br>
unction refere<br>
11ist.o

**g++ -o test\_llist test\_llist.o llist.o a-**

### **a- sgrtcx); it acn) ;**

### **HEADER FILES**

▶I've split the linked list code into two parts.

**1.** A header file **llist.hh** containing the **struct** definitions; function *prototypes*. **namespace llist {** struct node  $\{ \mathcal{M}_i, \}$ ;  **struct llist { ... }; ①**  $2.1$  **void insertAtFront(llist\* list, int value); void insertAtEnd(llist\* list, int value); void deleteFront(llist\* list); std::string toString(llist\* list); ... } A** m JIS = "I fait" ' **cover objet** " **function on** -mum- - **←** ' ' **prototype**" **fest** - **Ihs't .cc**  $\mathfrak{so}$ fest - 1/1st . c c<br>1/1st : 1/1st - **①**

*NOTE:* I've chosen to house these under a **llist** *namespace*.

### **IMPLEMENTATION FILES**

▶I've split the linked list code into two parts.

**2.** A corresponding *implementation file* **11ist.cc** with the function definitions:

```
#include "llist.hh"
    namespace llist {
    ....
    void insertAtFront(llist* list, int value) \{ \sqrt{.} \} }
     void insertAtEnd(llist* list, int value) { ... }
        void deleteFront(llist* list) { ... }
        std::string toString(llist* list) { ... }
     ...
    }
blands<br>
void insertAtFr<br>
void insertAtEr<br>
void deleteFror<br>
std::string to?<br>
()<br>
()<br>
()
                                 "
                                                                            \begin{array}{|c|c|c|}\n\hline\n\cdot & \cdot\n\end{array}code .
```
*NOTE:* the **#include** line essentially pastes in the contents of **llist.hh**

### **CLIENT CODE**

▸The files **llist.hh** and **llist.cc** serve as our linked list library code.

▸*Client code* can **#include** the **.hh**, use our functions. **E.g. test\_llist.cc**

```
#include <iostream>
#include "llist.hh"
B
...
int main(int argc, char** argv) {
    llist::llist* theList;
     theList = llist::build();
 ...
 int result = llist::contains(theList,value);
 ...
}
                    JE<br>ist.hhan<br>can #incl<br><iostream><br>"llist.hh;<br>int argc,
   ont code can #:<br>
include <iost<br>
include "llis<br>
...<br>
nt main(int a<br>
dlist::llist<br>
theList = ll
                            .nn dilu 111s<br>#include the<br>stream><br>ist.hh" )<br>argc, char**<br>St* theList;<br>llist::build(<br>it = llist::c
                                                                                   \sqrt{\frac{1}{1}}plist;<br>
mild();<br>
list::contains(theList,value)<br>
and the list, value
```
*NOTE:* because of the **#include** at the top **g++** will know the size of **llist** and the type signatures of **build** and **contains**.

### **CLIENT CODE**

▸The files **llist.hh** and **llist.cc** serve as our linked list library code.

▸*Client code* can **#include** the **.hh**, use our functions. **E.g. test\_llist.cc**

```
#include <iostream>
#include "llist.hh"
...
int main(int argc, char** argv) {
   llist::llist* theList;
   theList = llist::build();
   ...
     int result = llist::contains(theList,value);
   ...
}
```
*NOTE:* because of the **#include** at the top **g++** will know the size of **llist** and the type signatures of **build** and **contains**.

### **LINKED LIST CODE: BUILDING A LIST**

```
 // llist::build():
 // 
 // Constructs a new empty `llist::llist` object returning a
 // pointer to it from the heap.
 //
 llist* build(void) {
   llist* newList = new llist;
   newList->first = nullptr; // Initialize it as an empty list.
   return newList;
 }
```
**street list {** <sup>a</sup> 0 1 2 mode<br>
> 5 7 3 date **node** \* **first ; not struct node { '÷÷ps** <del>int</del> data;<br>stact ande\* next; **i**<br>Le = Reit :: build (-9,3)<br>Le :: insertAffront (LL, 18); **uarespaa deist { T KaewNode void inset affront list # list**, **int value ) { Huitt newNode = new node ; new Node <sup>→</sup> data** <sup>=</sup> **value; newNode →next** <sup>=</sup> **list <sup>→</sup> first ; list <sup>→</sup> first** = **newNode ; }**

start llist {<br>(ade\*) first; **Ii: wait struct node { sit data ;** First 1 male **I**  $3k$  and  $k$  and  $k$  and  $k$  is the  $k$  is the  $k$  is the  $k$  is the  $k$  is the  $k$  is the  $k$  is the  $k$  is the  $k$  is the  $k$  is the  $k$  is the  $k$  is the  $k$  is the  $k$  is the  $k$  is the  $k$  is the  $k$  is the  $k$  is th El > Reit: build (-9,3);<br>Le > Reit: build (-9,3);<br>Leist: insertAffront (LL, 18); **14.14** nausea **leist { Thebase** void delete Frent (elist + list)}<br>mode¥ toDelete = list > first;<br>foDelate  $e^{ist}$   $\rightarrow$   $\overline{h}\overline{h}\overline{h}$   $\overline{h}$   $\rightarrow$   $\overline{h}\overline{h}\overline{h}$   $\rightarrow$   $\overline{h}\overline{h}$   $\overline{h}$   $\rightarrow$   $\overline{h}$   $\overline{h}$   $\rightarrow$   $\overline{h}$  $\frac{1}{2}$  where  $\frac{1}{2}$  where  $\frac{1}{2}$  where  $\frac{1}{2}$ <u>delete</u> list -that;<br>(<del>st</del> -thint = (ist sfint) **if (lista first** ⇐ **rullptr] return;**

### **LINKED LIST CODE: BUILDING A LIST FROM AN ARRAY**

```
 // llist::buildWith(values, length):
 // 
 // Constructs a new `llist::llist` object, filling its nodes with
 // the integer sequence given by the array `values`, returning a
 // pointer to it from the heap.
 //
 llist* buildWith(int* values, int length) {
   //
   // Build an empty list.
   llist* newList = build();
   //
   // Insert them in reverse order onto the front.
   for (int i=0; i<length; i++) {
     insertAtFront(newList, values[length-i-1]);
   }
   return newList;
 }
```
### **LINKED LIST CODE: INSERT AT FRONT**

```
 // llist::insertAtFront(list, value):
 // 
 // Adds a newly allocated node onto the front of the linked
 // `list`, one housing the given `value`.
 //
 void insertAtFront(llist* list, int value) {
   node* newNode = new node;
   newNode->data = value;
   newNode->next = list->first; // Next node is the old front.
   list->first = newNode; // It becomes the new front.
 }
```
### **LINKED LIST CODE: DELETE AT FRONT**

```
 // llist::deleteFront(list):
 // 
 // Modifies the given linked `list`, removing the node at the
 // front. That node's storage is returned to the heap using
 // `delete`.
 //
 void deleteFront(llist* list) {
   if (list->first != nullptr) {
     node* toDelete = list->first;
     list->first = list->first->next;
     delete toDelete;
   }
 }
```
**}**

### **LINKED LIST CODE: COMPUTE THE LENGTH OF THE LIST**

#### **std::string length(llist\* list,value) {**

 **// Returns how many items are stored in `list`.**

### **LINKED LIST CODE: OUTPUT THE LAST**

#### **std::string outputLast(llist\* list) {**

**}**

 **// Assuming the list isn't empty, output the int at the end.**

### **LINKED LIST CODE: STRING FOR OUTPUT**

```
 std::string toString(llist* list) {
     if (list->first == nullptr) {
       return "[]";
     } else {
       std::string s = "[";
       node* current = list->first; // List traversal code.
       while (current->next != nullptr) {
         s += std::to_string(current->data) + ", ";
         current = current->next;
       }
       s += std::to_string(current->data) + "]";
       return s;
 }
 }
```
### **LINKED LIST CODE: SEARCHING FOR AN ITEM**

```
 bool contains(llist* list, int value) {
   node* current = list->first; // List traversal code.
   while (current != nullptr) {
     if (current->data == value) {
       return true;
     }
     current = current->next;
   }
   return false;
 }
```
### **LINKED LIST CODE: DELETE THE LAST**

#### **std::string deleteEnd(llist\* list) {**

**}**

 **// Assuming the list isn't empty, remove the end node.**

### **DEBUGGING: LLDB AND GDB**

```
std::string deleteEnd(llist* list) {
   // Here, we forget to check if the list has only one item.
   node* follower = list->first;
   node* leader = list->first->next;
  while (leader->next != nullptr) {
     follower = leader;
     leader = leader->next;
   }
   node* toDelete = follower->next;
   follower->next = nullptr;
   delete toDelete;
}
```
▸We compile it with the **-g** flag.

▸We run it under the debugger, e.g. **lldb test\_llist** ...

**}**

### **LINKED LIST CODE: REMOVE THE FIRST OCCURRENCE**

**std::string remove(llist\* list,value) { // Find a node containing `value`, remove it from the list.**

### **NEXT**

#### ▸*THIS WEEK:*

I'll post a Homework 05 due next week.

#### ▸*TOMORROW:*

You'll write some linked list functions with a partner in the lab meeting.

#### ▸*WEDNESDAY:*

We'll start Part II. Circuits and Processors

### ▸*NEXT WEEK:*

I'll introduce you to Project 1. Uses a bucket hash table as a word dictionary.

▸*TWO WEEKS:* Midterm #1.